# **HPI Hasso Plattner** Institut

IT Systems Engineering | Universität Potsdam

Datenbanksysteme I Übung: SQL

15.-17.6.2009Jana Bauckmann

 $\overline{\mathcal{L}}$ 

- **Product(maker, model, type)**
	- □ Beispieltupel: **(B, 1005, pc)**
- **PC(model, speed, ram, hd, rd, price)**
	- □ Beispieltupel: **(1005, 1000, 128, 20, 12xDVD, 1499)**
- Laptop(model, speed, ram, hd, screen, price)
	- □ Beispieltupel: **(2008, 650, 64, 10, 12.1, 1249)**
- **Printer(model, color, type, price)**
	- □ Beispieltupel: **(3005, true, bubble, 200)**

3

- **Product(maker, model, type)**
	- □ Beispieltupel: **(B, 1005, pc)**
- PC(model, speed, ram, hd, rd, price)
	- □ Beispieltupel: **(1005, 1000, 128, 20, 12xDVD, 1499)**
- Laptop(model, speed, ram, hd, screen, price)
	- □ Beispieltupel: **(2008, 650, 64, 10, 12.1, 1249)**
- **Printer(model, color, type, price)**
	- □ Beispieltupel: **(3005, true, bubble, 200)**
- Anfrage 1: Welche PC Modelle haben eine Geschwindigkeit von mindestens 1000?

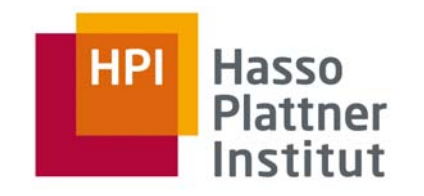

4

- **Product(maker, model, type)**
	- □ Beispieltupel: **(B, 1005, pc)**
- PC(model, speed, ram, hd, rd, price)
	- □ Beispieltupel: **(1005, 1000, 128, 20, 12xDVD, 1499)**
- Laptop(model, speed, ram, hd, screen, price)
	- □ Beispieltupel: **(2008, 650, 64, 10, 12.1, 1249)**
- **Printer(model, color, type, price)**
	- □ Beispieltupel: **(3005, true, bubble, 200)**
- Anfrage 2: Welche Hersteller bauen Laptops mit einer Harddisk von mindestens 10GB?

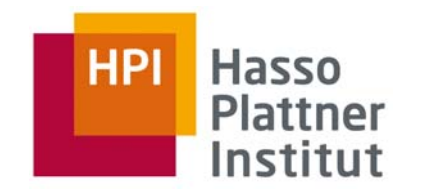

5

#### Schema

- **Product(maker, model, type)** 
	- □ Beispieltupel: **(B, 1005, pc)**
- **PC(model, speed, ram, hd, rd, price)**
	- □ Beispieltupel: **(1005, 1000, 128, 20, 12xDVD, 1499)**
- Laptop(model, speed, ram, hd, screen, price)
	- □ Beispieltupel: **(2008, 650, 64, 10, 12.1, 1249)**
- **Printer(model, color, type, price)**
	- □ Beispieltupel: **(3005, true, bubble, 200)**
- Anfrage 3: Finden Sie Modellnummer und Preis aller Produkte (jeden Typs), die von Hersteller "B" gebaut werden.
- Zusätzlich: Baumdarstellung

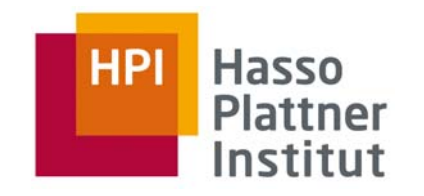

6

- **Product(maker, model, type)**
	- □ Beispieltupel: **(B, 1005, pc)**
- **PC(model, speed, ram, hd, rd, price)**
	- □ Beispieltupel: **(1005, 1000, 128, 20, 12xDVD, 1499)**
- Laptop(model, speed, ram, hd, screen, price)
	- □ Beispieltupel: **(2008, 650, 64, 10, 12.1, 1249)**
- **Printer(model, color, type, price)**
	- □ Beispieltupel: **(3005, true, bubble, 200)**
- Anfrage 4: Finde die Modellnummer aller Farblaserdrucker

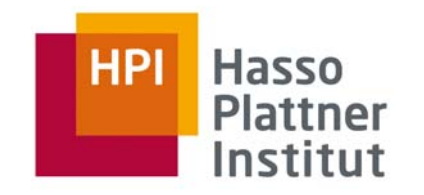

7

- **Product(maker, model, type)** 
	- □ Beispieltupel: **(B, 1005, pc)**
- **PC(model, speed, ram, hd, rd, price)**
	- □ Beispieltupel: **(1005, 1000, 128, 20, 12xDVD, 1499)**
- Laptop(model, speed, ram, hd, screen, price)
	- □ Beispieltupel: **(2008, 650, 64, 10, 12.1, 1249)**
- **Printer(model, color, type, price)**
	- □ Beispieltupel: **(3005, true, bubble, 200)**
- Anfrage 5: Finde alle Hersteller, die Laptops aber keine PCs herstellen.
- Zusätzlich: Baumdarstellung

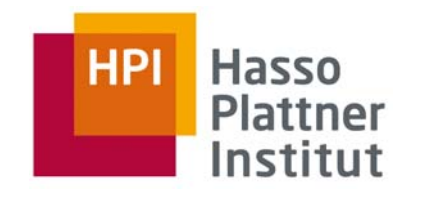

8

- **Product(maker, model, type)**
	- □ Beispieltupel: **(B, 1005, pc)**
- PC(model, speed, ram, hd, rd, price)
	- □ Beispieltupel: **(1005, 1000, 128, 20, 12xDVD, 1499)**
- Laptop(model, speed, ram, hd, screen, price)
	- □ Beispieltupel: **(2008, 650, 64, 10, 12.1, 1249)**
- **Printer(model, color, type, price)**
	- □ Beispieltupel: **(3005, true, bubble, 200)**
- Anfrage 6: Finde alle Harddisk-Größen, die in mehr als zwei PCs vorkommen.

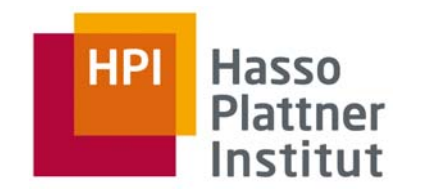

9

- **Product(maker, model, type)** 
	- □ Beispieltupel: **(B, 1005, pc)**
- **PC(model, speed, ram, hd, rd, price)**
	- □ Beispieltupel: **(1005, 1000, 128, 20, 12xDVD, 1499)**
- Laptop(model, speed, ram, hd, screen, price)
	- □ Beispieltupel: **(2008, 650, 64, 10, 12.1, 1249)**
- **Printer(model, color, type, price)**
	- □ Beispieltupel: **(3005, true, bubble, 200)**
- Anfrage 7: Finde alle Paare von PCs, die gleiche Geschwindigkeit und gleiche Hauptspeichergröße haben. Ein Paar sollte allerdings nur einmal vorkommen.